<u>ФЕДЕРАЛЬНОЕ ГОДУДАРСТВЕННОЕ БЮДЖЕТНОЕ ОБРАЗОВАТЕЛЬНОЕ УЧРЕЖДЕНИЕ ВЫСШЕГО ОБРАЗОВАНИЯ</u> <del>МИНИСТЕЛСТВА</del> СЕЛЬСКОГО ХОЗЯЙСТВА РОССИЙСКОЙ ФЕДЕРАЦИИ Дата подка**РФССИЙСКИЙ Г**ОСУДАРСТВЕННЫЙ УНИВЕРСИТЕТ НАРОДНОГО ХОЗЯЙСТВА **ИМЕНИ В.И. ВЕРНАДСКОГО» (Университет Вернадского)** Документ подписан простой электронной подписью Информация о владельце: ФИО: Ку**др<u>яце</u>в Альино Е**енохдъедич Должность: Проректор по образовате**льный деятельност**и Уникальный программный ключ: 790a1a8df2525774421adc1fc96453f0e902bfb0

# Кафедра Природообустройства и водопользования

Принято Ученым советом Университета Вернадского «23» ноября 2023 г. протокол №5

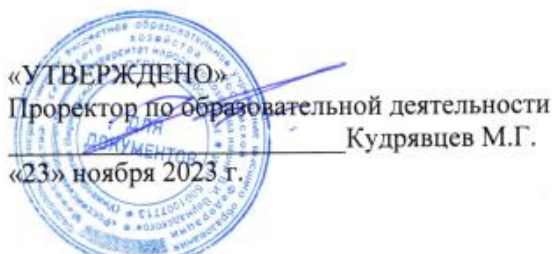

# **Рабочая программа дисциплины**

# **Геоинформационное проектирование и данные дистанционного зондирования в географических исследованиях**

Направление подготовки 21.04.02 Землеустройство и кадастры

Направленность (профиль) программы Кадастр недвижимости

Квалификация Магистр

Форма обучения **очная**

Балашиха 2023 г.

Рабочая программа разработана в соответствии с ФГОС ВО по направлению подготовки 21.04.02 Землеустройство и кадастры

Рабочая программа дисциплины разработана доцентом кафедры природообустройства и водопользования, доцентом, к.с-х.н. Заикиной И.В.

Рецензент: профессор кафедры природообустройства и водопользования, д.б.н. Тетдоев В.В.

# 1 Планируемые результаты обучения по дисциплине, соотнесенные с установленными в ОПОП ВО индикаторами достижения компетенций

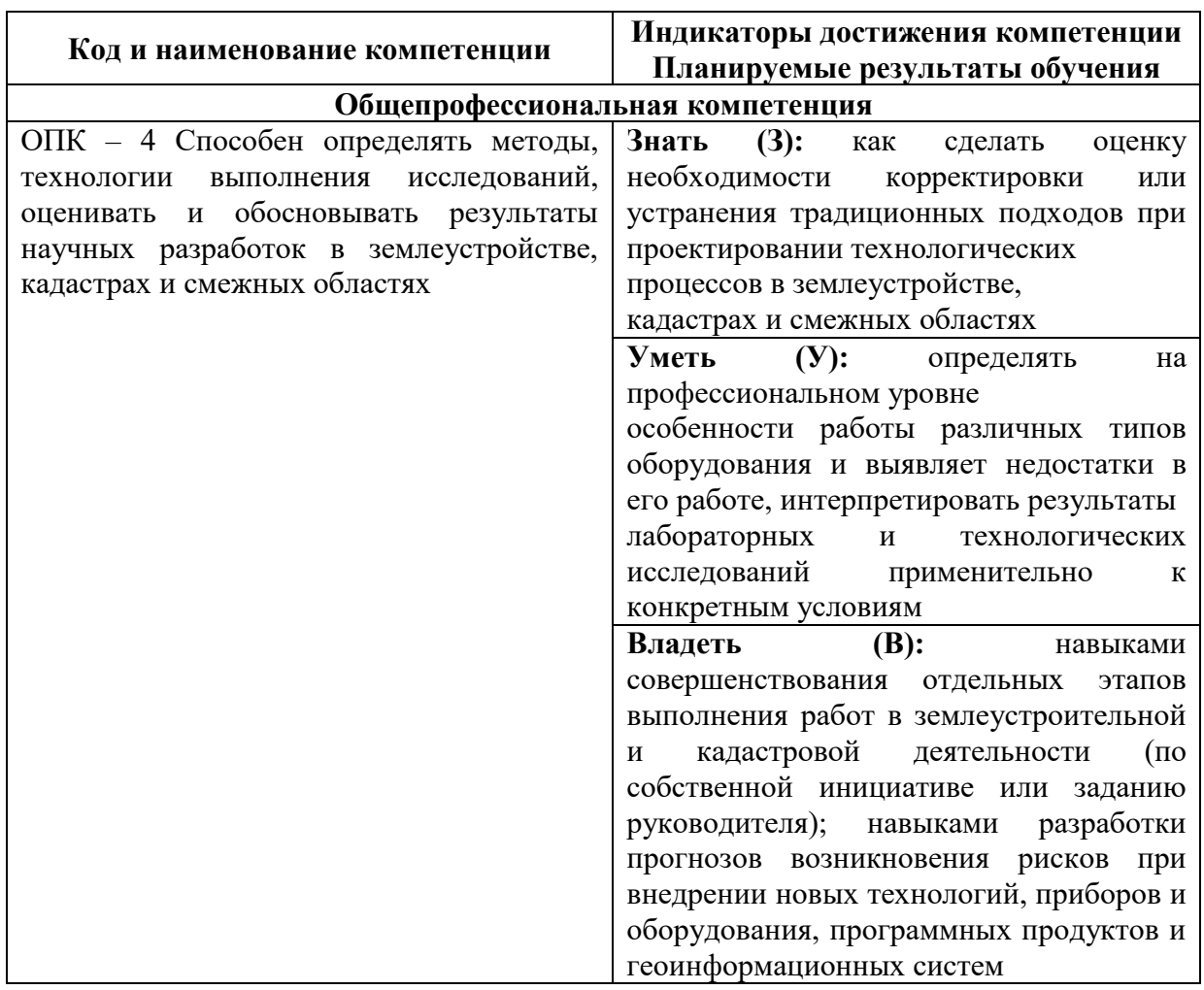

# 1.1 Перечень компетенций, формируемых учебной дисциплиной

# 2. Цели и место дисциплины в структуре ОПОП ВО

Дисциплина «Геоинформационное проектирование и данные дистанционного зондирования в географических исследованиях» относится к обязательной части профессиональной образовательной программы высшего образования Направление подготовки 21.04.02 Землеустройство и кадастры Направленность (профиль) программы Кадастр недвижимости

Целями изучения дисциплины «Геоинформационное проектирование и дистанционного зондирования в географических исследованиях» данные Формирование представления о базовых и прикладных информационных технологиях и способности использования современных информационных технологий при создании информационных систем.

3. Объем учебной дисциплины в зачетных единицах с указанием количества академических часов, выделенных на контактную работу обучающихся с преподавателем (по видам учебных занятий, текущий и промежуточный контроль по дисциплине) и на самостоятельную работу обучающихся

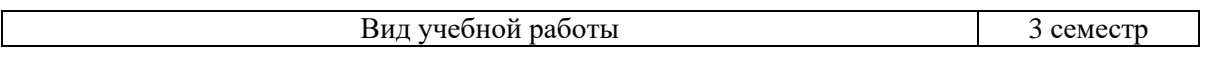

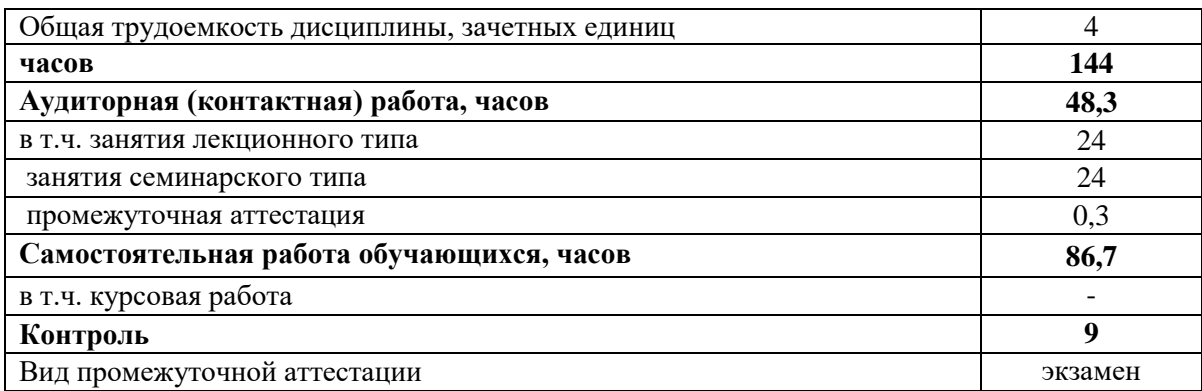

# **4. Содержание дисциплины, структурированное по темам (разделам) с указанием отведенного на них количества академических часов и видов учебных занятий**

*4.1 Перечень разделов дисциплины с указанием трудоемкости аудиторной (контактной) и самостоятельной работы, видов контролей и перечня компетенций*

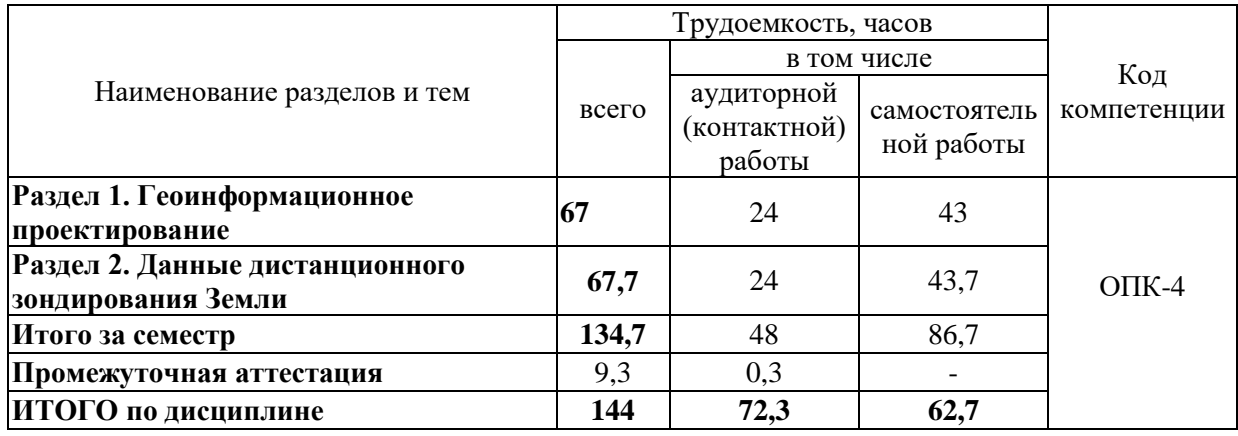

## *4.2 Содержание дисциплины по разделам*

## **Раздел 1. Геоинформационное проектирование**

Программные средства ГИС. Геопространственное моделирование данных. Атласное картографирование на основе ГИС-проектов. Создание и оформление ГИС проекта. Описание ГИС проекта.

# **Раздел 2. Данные дистанционного зондирования Земли**

Физические основы дистанционного зондирования Земли (ДЗЗ). Космические снимки, цифровые модели рельефа и данные аэрофотосъемки: особенности дешифрирования. Тематическое дешифрирование и интерпретация космических снимков среднего пространственного разрешения. Изучение свойств и принципов обработки аэрокосмических снимков. Изучение методов съемки и съемочных платформ в дистанционном зондировании. Изучение технологии сканерной съемки.

## **5. Оценочные материалы по дисциплине**

Оценочные материалы по дисциплине представлены в виде фонда оценочных средств.

# **6. Материально-техническое и учебно-методическое обеспечение дисциплины** *6.1 Перечень учебно-методического обеспечения по дисциплине*

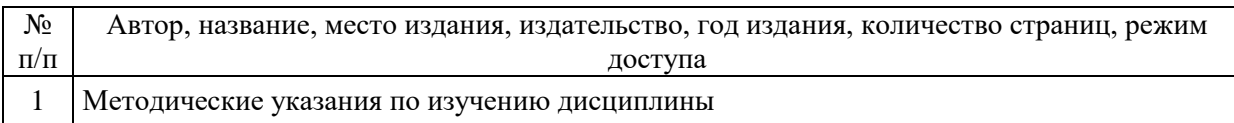

*6.2 Перечень учебных изданий, необходимых для освоения дисциплины* 

#### **Основная литература:**

1. Макаров, К. Н. Инженерная геодезия : учебник для вузов / К. Н. Макаров. — 3-е изд., перераб. и доп. — Москва : Издательство Юрайт, 2024. — 250 с. — (Высшее образование). — ISBN 978-5-534-17493-9. — Текст : электронный // Образовательная платформа Юрайт [сайт]. — URL: https://urait.ru/bcode/533194

2. Суворова, Г. М. Информационные технологии в управлении средой обитания : учебное пособие для вузов / Г. М. Суворова. — 2-е изд., перераб. и доп. — Москва : Издательство Юрайт, 2023. — 210 с. — (Высшее образование). — ISBN 978-5-534-14062-0. — Текст : электронный // Образовательная платформа Юрайт [сайт]. — URL: https://urait.ru/bcode/519782

#### **Дополнительная литература:**

1. Советов, Б. Я. Информационные технологии : учебник для вузов / Б. Я. Советов, В. В. Цехановский. — 7-е изд., перераб. и доп. — Москва : Издательство Юрайт, 2023. — 327 с. — (Высшее образование). — ISBN 978-5-534-00048-1. — Текст : электронный // Образовательная платформа Юрайт [сайт]. — URL: https://urait.ru/bcode/510751

2. Сбитнева, Г. И. Отраслевые информационные ресурсы. Практикум : учебное пособие для вузов / Г. И. Сбитнева. — 2-е изд. — Москва : Издательство Юрайт, 2022. — 154 с. — (Высшее образование). — ISBN 978-5-534-14441-3. — Текст : электронный // Образовательная платформа Юрайт [сайт]. — URL: https://urait.ru/bcode/496996

# *6.3 Современные профессиональные базы данных, информационные справочные системы и лицензионное программное обеспечение*

**Современные профессиональные базы данных, информационные справочные системы, цифровые электронные библиотеки и другие электронные образовательные ресурсы**

1. Договор о подключении к Национальной электронной библиотеке и предоставлении доступа к объектам Национальной электронной библиотеки №101/НЭБ/0502-п от 26.02.2020 5 лет с пролонгацией

2. Соглашение о бесплатном тестовом доступе к Polpred.com. Обзор СМИ 27.04.2016 бессрочно

3. Соглашение о бесплатном тестовом доступе к Polpred.com. Обзор СМИ 02.03.2020 бессрочно

4. Информационно-справочная система «Гарант» - URL: <https://www.garant.ru/> Информационно-справочная система Лицензионный договор № 261709/ОП-2 от 25.06.2021

5. «Консультант Плюс». – URL:<http://www.consultant.ru/> свободный доступ

6. Электронно-библиотечная система AgriLib <http://ebs.rgunh.ru/> (свидетельство о государственной регистрации базы данных №2014620472 от 21.03.2014).

#### **Доступ к электронной информационно-образовательной среде, информационно-телекоммуникационной сети «Интернет»**

1. Система дистанционного обучения Moodle [www.portfolio.rgunh.ru](http://www.portfolio.rgunh.ru/) (свободно распространяемое)

2. Право использования программ для ЭВМ Mirapolis HCM в составе функциональных блоков и модулей: Виртуальная комната.

3. Инновационная система тестирования – программное обеспечение на платформе 1С (Договор № К/06/03 от 13.06.2017). Бессрочный.

4. Образовательный интернет – портал Университета Вернадского (свидетельство о

регистрации средства массовых информации Эл № ФС77-51402 от 19.10.2012).

#### **Лицензионное и свободно распространяемое программное обеспечение**

1. OpenOffice – свободный пакет офисных приложений (свободно распространяемое)

2. linuxmint.com<https://linuxmint.com/> (свободно распространяемое)

3. Электронно-библиотечная система AgriLib <http://ebs.rgunh.ru/> (свидетельство о государственной регистрации базы данных №2014620472 от 21.03.2014) собственность университета.

4. Официальная страница ФГБОУ ВО МСХ РФ «Российский государственный университет народного хозяйства имени В.И. Вернадского»<https://vk.com/rgunh.ru> (свободно распространяемое)

5. Портал ФГБОУ ВО МСХ РФ «Российский государственный университет народного имени В.И. Вернадского» (свободно распространяемое) хозяйства имени В.И. Вернадского» (свободно распространяемое) <https://zen.yandex.ru/id/5fd0b44cc8ed19418871dc31>

6. Антивирусное программное обеспечение Dr. WEB Desktop Security Suite (Сублицензионный договор №13740 на передачу неисключительных прав на программы для ЭВМ от 01.07.2021).

#### **6.4 Перечень учебных аудиторий, оборудования и технических средств обучения**

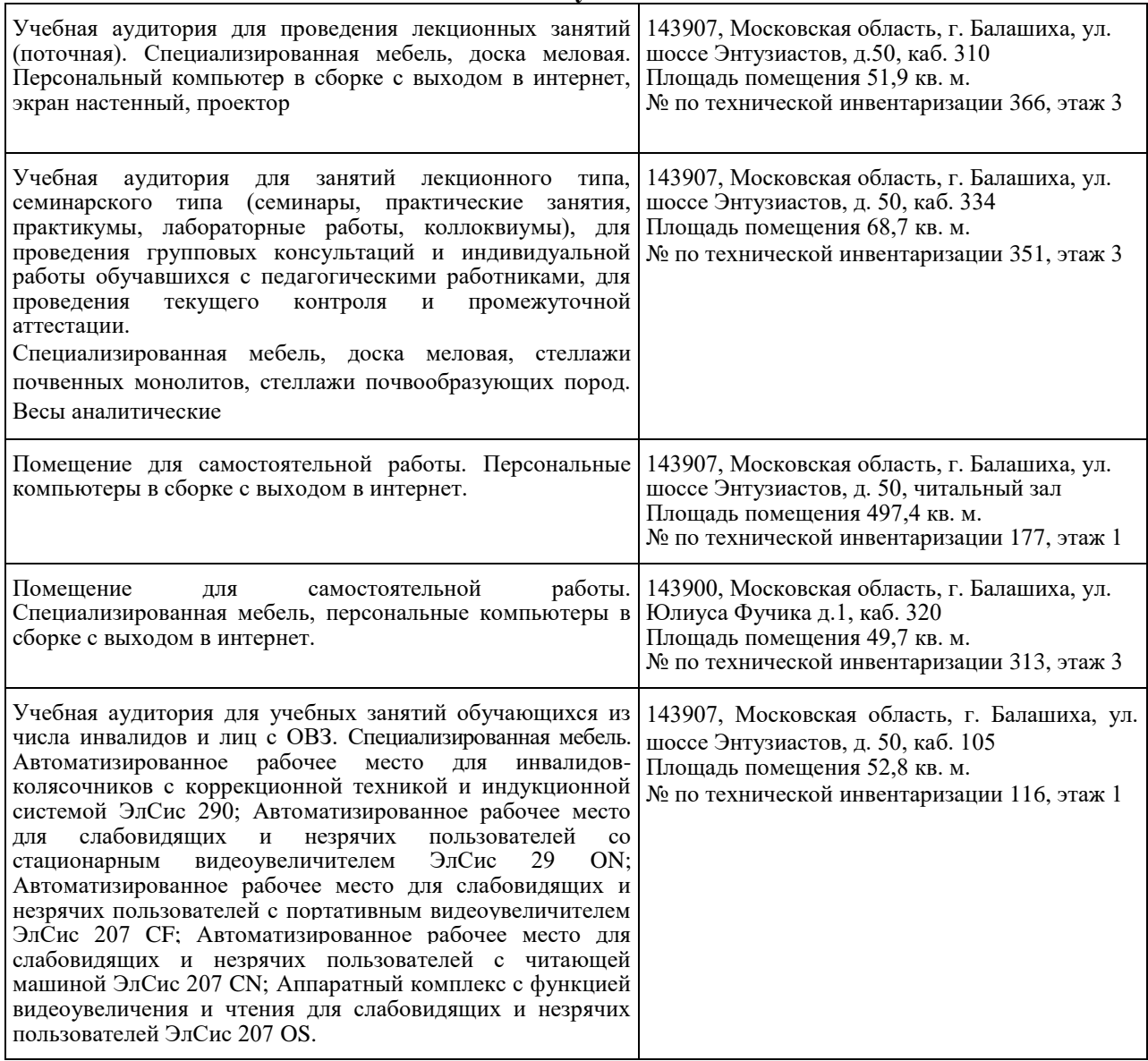

ФЕДЕРАЛЬНОЕ ГОСУДАРСТВЕННОЕ БЮДЖЕТНОЕ ОБРАЗОВАТЕЛЬНОЕ УЧРЕЖДЕНИЕ ВЫСШЕГО ОБРАЗОВАНИЯ МИНИСТЕРСТВА СЕЛЬСКОГО ХОЗЯЙСТВА РОССИЙСКОЙ ФЕДЕРАЦИИ **«РОССИЙСКИЙ ГОСУДАРСТВЕННЫЙ УНИВЕРСИТЕТ НАРОДНОГО ХОЗЯЙСТВА ИМЕНИ В.И. ВЕРНАДСКОГО» (Университет Вернадского)**

# **Фонд оценочных средств для проведения текущего контроля и промежуточной аттестации обучающихся по дисциплине**

# **Геоинформационное проектирование и данные дистанционного зондирования в географических исследованиях**

Направление подготовки 21.04.02 Землеустройство и кадастры

Направленность (профиль) программы Кадастр недвижимости

Квалификация Магистр

Форма обучения очная

Балашиха 2023 г.

# 1. Описание показателей и критериев оценивания планируемых результатов обучения по учебной дисциплине

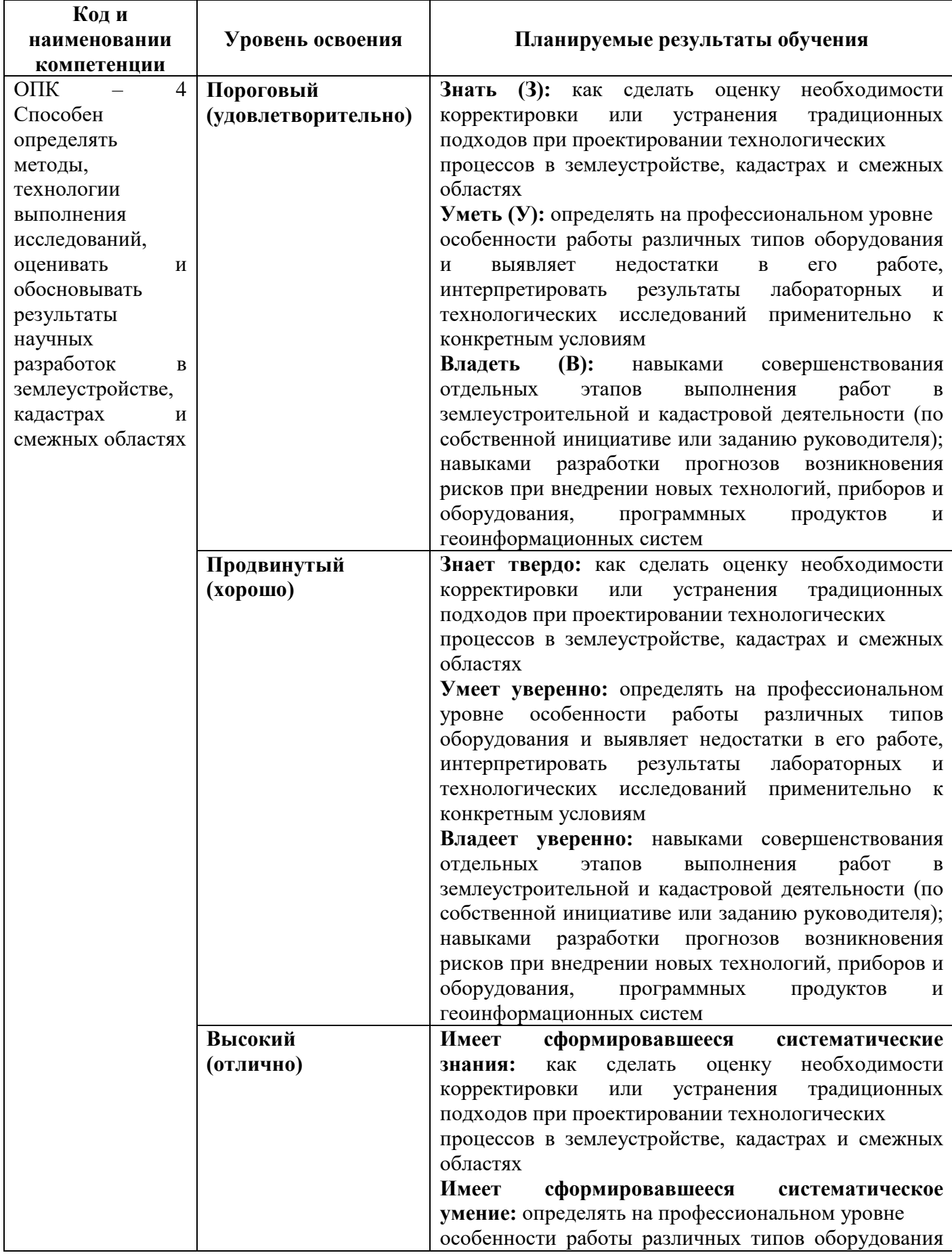

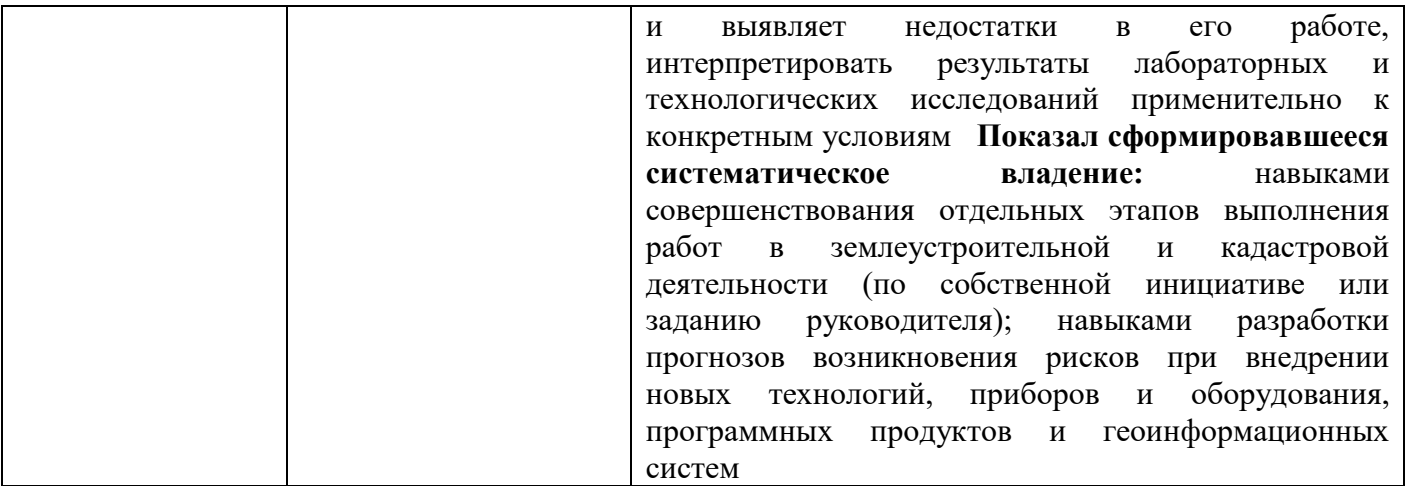

Для дисциплины, формой итогового контроля которой является экзамен:

«отлично» - от 80 до 110 баллов (включая 10 поощрительных баллов);

«хорошо» - от 60 до 79 баллов;

«удовлетворительно» - от 45 до 59 баллов;

«неудовлетворительно» - менее 45 баллов

# **2. Типовые контрольные задания или иные материалы, необходимые для оценки знаний, умений, навыков и (или) опыта деятельности, характеризующих этапы формирования компетенций в процессе освоения образовательной программы**

## *ВОПРОСЫ К ЭКЗАМЕНУ*

1. Взаимосвязь геоинформатики с базовыми дисциплинами, в том числе курсами «математика» и «информатика». Взаимосвязи с биологией, дистанционным зондированием, географией.

2. Источники данных и их типы, в том числе литературные, статистические, картографические, аэрокосмические, геофизические, геохимические и др.

3. Понятие о географических информационных системах (ГИС). Признаки ГИС. Классификации ГИС по территориальному охвату, по целям, по тематике. Структура ГИС.

4. Геоинформационные системы (ГИС). ГИС-технологии и геоинформационное картографирование.

5. История развития ГИС. Основные черты развития геоинформатики в России.

6. Понятие о базах данных, анализ данных и моделирование.

7. Методы и средства визуализации данных. Особенности создания компьютерных карт и атласов. Визуализация результатов моделирования.

8. Роль картографического и аэрокосмического методов для отображения антропогенноприродных систем.

9. Глобальные проекты ГИС. Международные и национальные программы.Опыт применения ГИС для изучения окружающей среды.

10. Национальные программы. Региональные ГИС. Локальные ГИС.

11. Краткий обзор программных средств, используемых в России. Коммерческие пакеты программ (ARC/INFO, ArcView, MicroStation, Maplnfo,IDPISI, GeoGraf\GeoDraw и др.).

12. ARCVIEW. Общие принципы работы с программой. Общие возможности программы.

13. Модули ArcView (дополнительные программы), которые функционально дополняют возможности пакета.

14. Работа с таблицами. Табличный «модуль» ArcView, типы таблиц, используемые в работе. Загрузка таблиц, занесение данных в таблицы, обработка таблиц и построение диаграмм. Составление запросов.

15. Работа с пространственными изображениями (видами). Получение информации по теме. Измерения. Поиск объектов, отвечающих определённым условиям.

16. Создание тем разных типов (точечные, линейные, полигоны).

17. Работа с растрами. Отображение. Работа с легендами, классификация и реклассификация объектов.

Суммирование и анализ данных. Создание карт, отвечающих определённым условиям. Создание растров. Анализ рельефа.

18. Трёхмерные карты. Просмотр карт. Создание трёхмерных карт. Анализ поверхностей. Построение профилей, анализ зон видимости.

19. Создание карт, компоновка. Подписи в картах. Включение всех элементов в карту: легенды, стрелки направления севера, таблицы, диаграммы, подписей.

20. Современное состояние картографирования природы в России (по отдельным тематическим направлениям)

## *ТЕМЫ РЕФЕРАТОВ*

1.Дистанционное зондирование Земли.

2. Классификация методов дистанционного зондирования. Основные характеристики съемочных систем.

3. Фотограмметрическая обработка снимков.

4. Трансформирование аэроснимков. Фотосхемы. Фотопланы

5. Универсальные стереофотограмметрические системы

6. Цифровое ортотрансформирование

7. Цифровая обработка и дешифрирование аэрокосмических снимков

8. Наземная стереофотограмметрическая съемка.

9. Применение данных дистанционного зондирования земли в сельском хозяйстве.

10. Применение данных дистанционного зондирования земли в лесном комплексе.

11. Применение данных дистанционного зондирования земли в нефтегазовой отрасли.

12. Применение данных дистанционного зондирования земли в мониторинге лесных пожаров.

13. Применение данных дистанционного зондирования при картографировании антропогенных изменений.

14. Применение данных дистанционного зондирования земли при ландшафтных исследованиях.

15. Роль данных дистанционного зондирования земли в мониторинге природных катастроф.